# CONOSCI IL FONDO PENSIONE APERTO GENERALI GLOBAL?

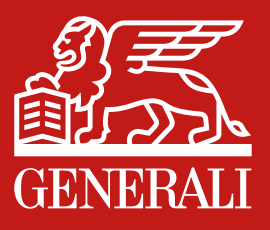

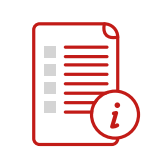

#### Che cos'è il Fondo Pensione Aperto Generali Global?

"Generali Global - fondo pensione aperto a contribuzione definita" è una forma di previdenza finalizzata all'erogazione di trattamenti pensionistici complementari del sistema obbligatorio, ai sensi del Decreto Legislativo 5 dicembre 2005, n. 252, costituito in forma di patrimonio separato e autonomo all'interno di Generali Italia S.p.A., e operante in regime di contribuzione definita (l'entità della prestazione pensionistica è determinata in funzione della contribuzione effettuata e dei relativi rendimenti).

IL FONDO PENSIONE APERTO GENERALI GLOBAL è iscritto al n. 8 dell'Albo COVIP.

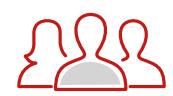

#### Chi può aderire al Fondo?

Possono aderire al Fondo:

- lavoratori dipendenti privati e pubblici (questi ultimi senza TFR);
- lavoratori autonomi e liberi professionisti;
- soci lavoratori di cooperative;
- titolari di pensione di anzianità che non abbiano raggiunto l'età pensionabile prevista nel regime obbligatorio di appartenenza per il conseguimento del trattamento pensionistico di vecchiaia, a condizione che l'iscrizione avvenga almeno un anno prima del compimento dell'età pensionabile, come sopra intesa, stabilita per il regime di previdenza obbligatoria di appartenenza;
- familiari a carico;
- ex funzionari ed ex agenti delle Comunità Europee.

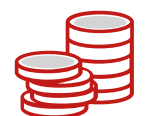

#### Perché conviene aderire al Fondo?

Il Fondo offre la possibilità di costituirsi una pensione aggiuntiva a quella pubblica. Inoltre i contributi versati sia dall'azienda che dall'iscritto (ad esclusione del TFR) sono deducibili dal reddito fino ad un massimo annuo di 5.164,57 euro (comprendendo anche gli eventuali contributi versati per i familiari fiscalmente a carico).

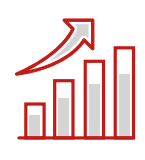

#### Quali scelte d'investimento sono disponibili?

Il Fondo prevede più comparti d'investimento con diverso profilo di rischio e rendimento che si adattano all'esigenza del Cliente in funzione dell'età e della propensione al rischio.

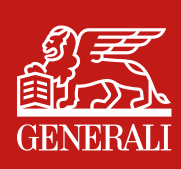

1

2

3

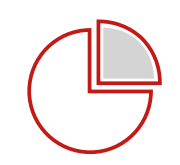

#### Quali sono gli attuali comparti d'investimento del Fondo?

Il Fondo ha 5 comparti di investimento che sono:

- "Obbligazionario a breve termine"
- "Obbligazionario"
- "Real return"
- "Multi asset"
- "Azionario globale".

L'aderente, può scegliere uno o più comparti in cui far confluire i propri contributi, con la facoltà di modificare nel tempo la scelta. L'aderente può inoltre riallocare la propria posizione nel rispetto del periodo minimo di un anno.

In alternativa ai comparti di cui sopra è a disposizione anche un programma Life Cycle.

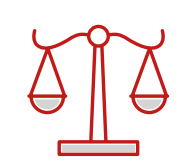

#### In che cosa consiste il Life Cycle?

Il Life Cycle consiste in una serie di cambi automatici (switch) che ribilanciano periodicamente la posizione individuale tra i comparti, per ottenere una composizione tale da ridurre il grado di rischiosità dell'investimento all'approssimarsi della data ipotizzabile del pensionamento.

Il Life Cycle prevede due fasi:

- fase 1 (dall'attivazione al 13° anno rimanente al pensionamento): i contributi sono ripartiti percentualmente fra quattro comparti: Azionario Globale, Multi Asset, Real Return e Obbligazionario;
- fase 2 (dal 12° anno rimanente al pensionamento): vengono riallocate in misura via via crescente verso il comparto Obbligazionario a breve termine sia le contribuzioni sia l'intera posizione accumulata fino a quel momento.

Il Life Cycle prevede due opzioni, una dinamica ed una prudenziale, attivabili in via alternativa da parte tua. Ciò ti permetterà di cogliere le opportunità offerte dai mercati, tenuto conto della finalità previdenziale dell'investimento e del suo orizzonte temporale.

Di seguito le tabelle con la ripartizione dei contributi (fase 1) e dei contributi e delle posizioni (fase 2) per i due percorsi Life Cycle previsti:

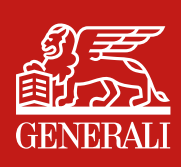

5

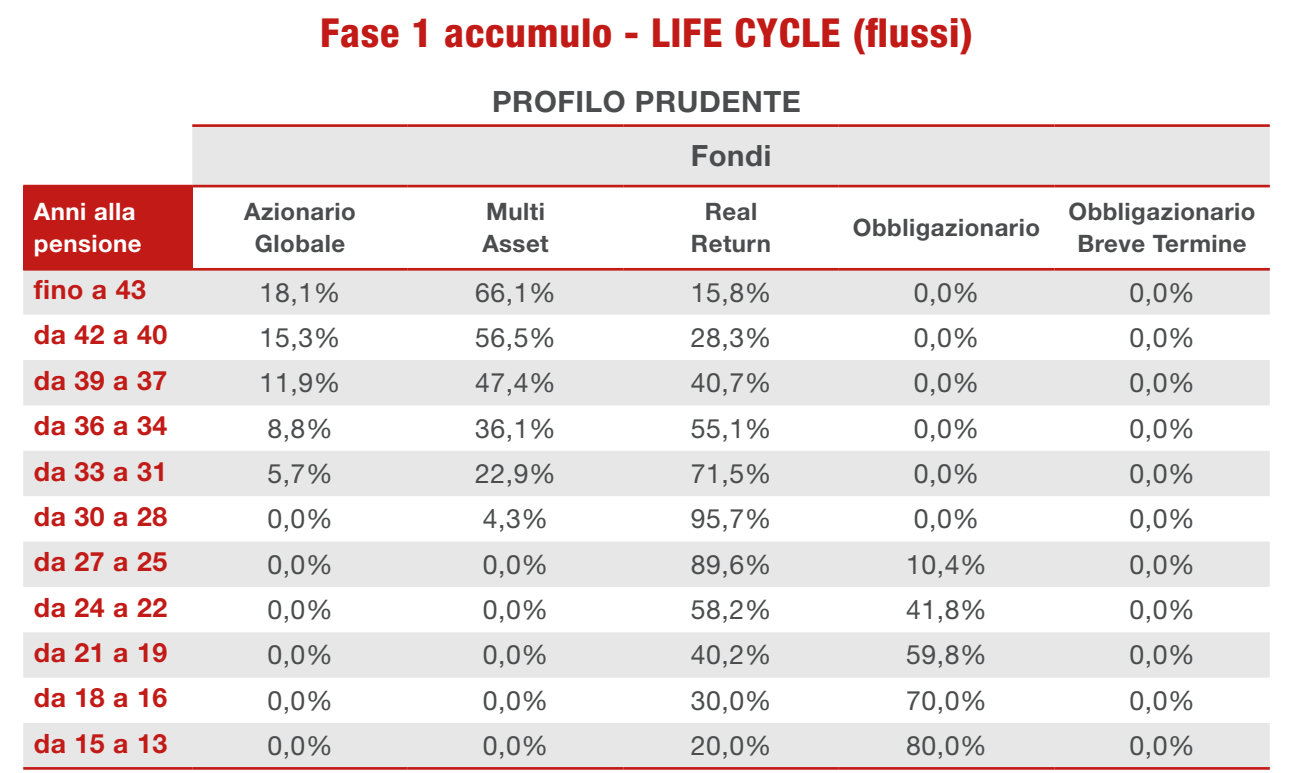

#### PROFILO DINAMICO

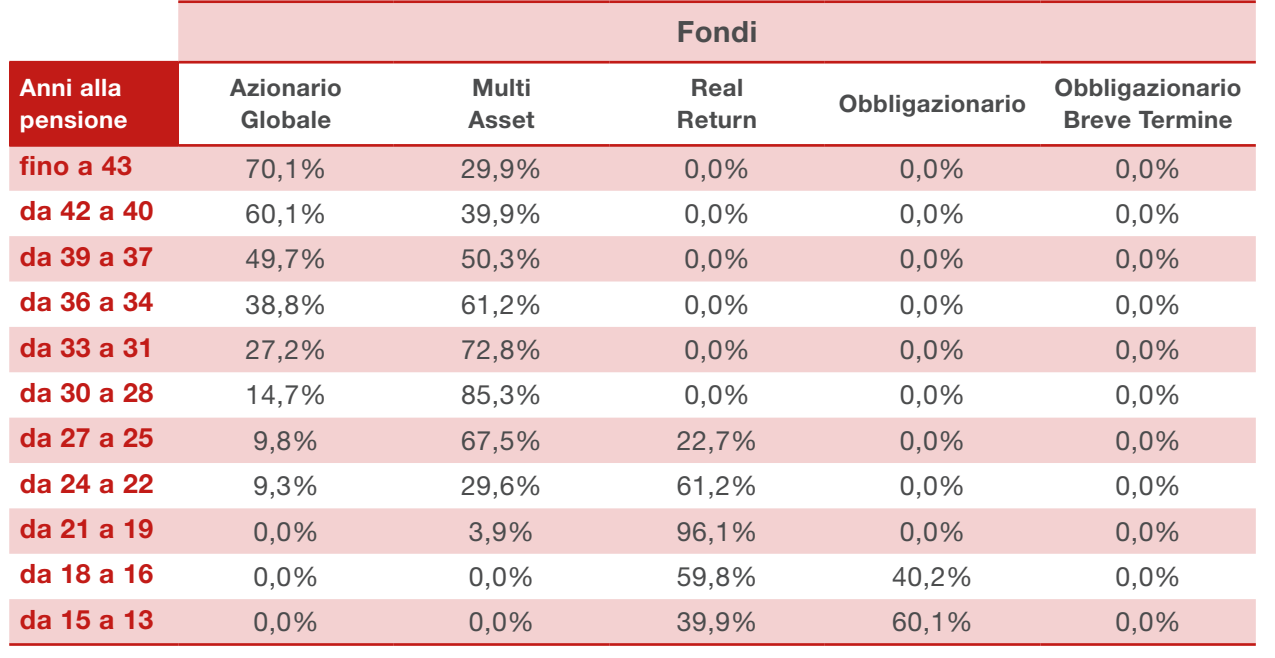

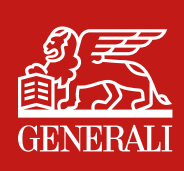

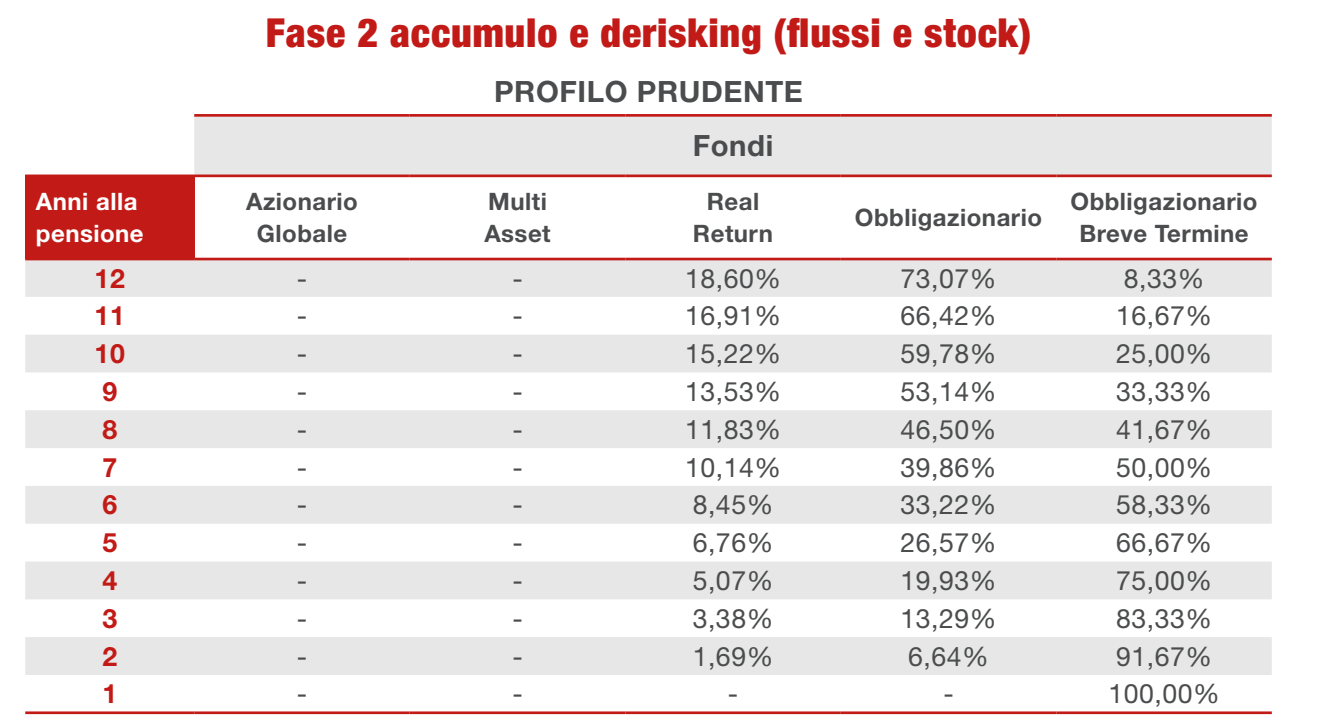

#### PROFILO DINAMICO

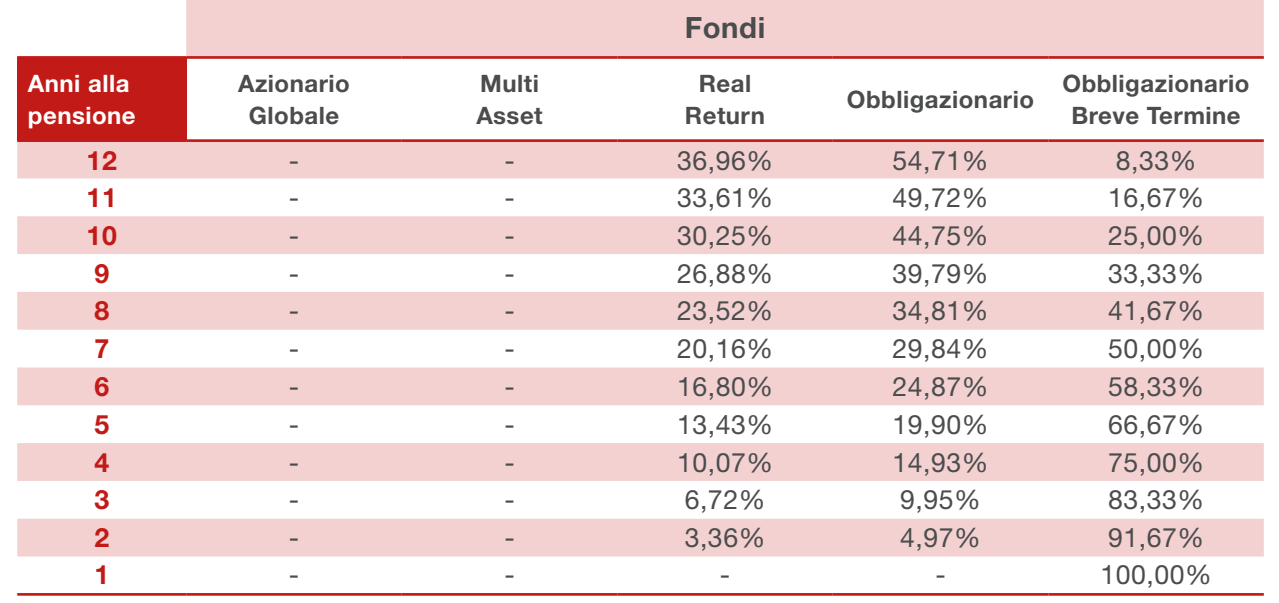

 $rac{0}{U}$ 

### Dove trovo le informazioni sui comparti d'investimento?

7

Nel Regolamento e nella Nota Informativa troverai tutte le informazioni sul Fondo.

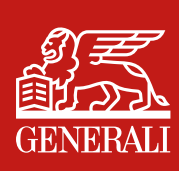

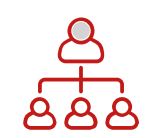

#### Come si può aderire al Fondo?

L'adesione può avvenire base individuale o su base collettiva. L'adesione su base collettiva dei dipendenti privati si realizza se l'Azienda stipula un accordo. All'interno dello stesso accordo oltre ad essere disciplinata la destinazione del TFR, può essere regolamentata anche la contribuzione del datore di lavoro e del lavoratore.

È inoltre possibile prevedere la destinazione a previdenza del premio di produttività e del welfare aziendale.

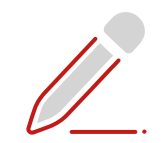

#### Come posso aderire?

Per aderire al Fondo devi sottoscrivere l'apposito "modulo di adesione" presso le nostre agenzie o in Azienda qualora tu stia aderendo su base collettiva (cioè con un accordo aziendale /plurimo). All'interno dello stesso modulo troverai il questionario di autovalutazione che si aggiunge al questionario di adeguatezza (quest'ultimo da compilare solo se la tua adesione è su base individuale).

Inoltre nell'ultima pagina del modulo di adesione è presente la sezione "Allegato I" da compilare nel caso in cui chi effettua il pagamento dei contributi sia diverso dall'aderente.

#### Che cos'è il questionario di autovalutazione?

Il questionario di autovalutazione è uno strumento a supporto delle tue scelte ed è articolato in due sezioni:

- a) la prima sezione riguarda la conoscenza in materia di previdenza
- b) la seconda sezione riguarda la congruità della scelta previdenziale e contiene domande riguardanti la capacità di risparmio personale, l'orizzonte temporale, la propensione al rischio, ecc...

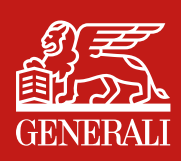

1

2

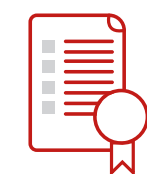

#### Sono obbligato a rispondere al questionario di autovalutazione?

Non sei obbligato a rispondere alle domande contenute nel questionario di autovalutazione. La mancata risposta a tutte o a parte delle domande non preclude il perfezionamento della tua adesione al Fondo. Ai fini del perfezionamento dell'adesione è però obbligatorio che il questionario, ancorché non compilato o compilato in parte, sia debitamente sottoscritto da parte tua.

Ti segnaliamo che alla fine del questionario sono presenti due spazi per la tua sottoscrizione:

- il primo da utilizzare nel caso in cui tu abbia risposto a tutte le domande del questionario;
- il secondo da utilizzare nel caso in cui tu non abbia compilato il questionario in tutto o in parte.

Qualora l'aderente sia un minore, il questionario di autovalutazione non deve essere compilato né deve essere sottoscritto.

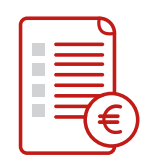

#### Se sono già iscritto ad altre forme pensionistiche complementari cosa succede?

Se sei già iscritto ad altre forme pensionistiche complementari puoi trasferire al Fondo la posizione previdenziale maturata o affiancare alle precedenti forme pensionistiche quella nel Fondo. In entrambi i casi ti verrà consegnata la scheda "I costi" della forma previdenziale di appartenenza e potrai agevolmente fare un confronto tra i costi della forma previdenziale già posseduta e il Fondo proposto.

In caso di adesione a più forme pensionistiche, ti sarà consegnata la scheda di ogni forma.

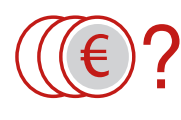

#### Quanto costa l'iscrizione al Fondo?

Il costo di adesione è di 60 euro nel caso tu aderisca su base individuale. Se aderisci su base collettiva il costo diminuisce in funzione della numerosità dei dipendenti dell'Azienda che aderiscono.

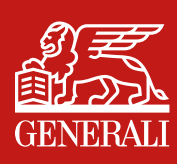

6

4

 $5^{\circ}$ 

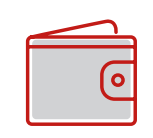

#### Sono previsti altri costi?

Si, la commissione di gestione amministrativa pari a 20 euro e la commissione di gestione finanziaria in funzione del comparto di investimento prescelto.

Tali costi diminuiscono in caso di adesione su base collettiva in relazione alla numerosità dei dipendenti dell'Azienda che aderiscono.

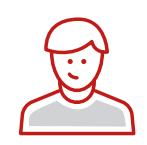

#### Vorrei far aderire mio figlio che non percepisce reddito, come devo fare?

Tuo figlio può aderire al Fondo direttamente. Se il figlio è minore, il modulo di adesione deve essere sottoscritto dall'esercente la patria potestà allegando lo stato di famiglia. In questo caso il "Questionario di autovalutazione" non deve essere compilato né deve essere sottoscritto.

Se il figlio è maggiorenne, il modulo viene sottoscritto direttamente dal figlio stesso compilando anche il questionario di "autovalutazione". Per essere deducibile fiscalmente, il versamento deve essere effettuato dal genitore che lo ha fiscalmente a carico.

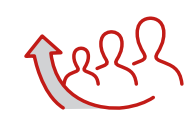

#### Chi sono i "vecchi iscritti"?

Sono i lavoratori che hanno aperto una posizione di previdenza complementare prima del 28 aprile 1993 e che non hanno mai riscattato la propria posizione.

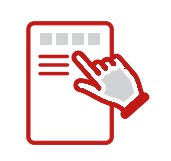

#### Che documentazione mi viene rilasciata dopo l'adesione?

Riceverai la "lettera di benvenuto" con le istruzioni e le credenziali per accedere all'area riservata del Fondo sul sito

<https://www.fondopensioneapertogi.generali.it/ClientiWEB>.

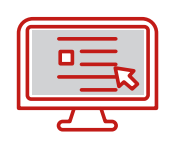

#### Se dimentico la password o ho problemi di accesso al sito, cosa devo fare?

Devi cliccare nell'apposito link "Hai dimenticato la password / le credenziali?" presente sul portale aderenti che ti consentirà di accedere alla pagina per il recupero della password, digitando la tua utenza, o delle credenziali digitando il tuo codice fiscale. Per modificare l'indirizzo mail per il recupero delle credenziali devi recarti presso la tua Agenzia o collocatore di riferimento.

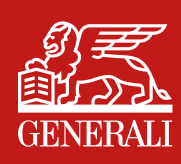

7

8

9

10

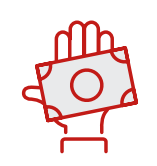

#### Come si contribuisce al Fondo?

Il finanziamento della posizione previdenziale è attuato mediante il conferimento del TFR, del tuo eventuale contributo e di quello del datore di lavoro. In caso di accordo aziendale è possibile prevedere la destinazione a previdenza del premio di produttività e del welfare aziendale.

Se sei un lavoratore autonomo il versamento è esclusivamente costituito dal tuo contributo individuale.

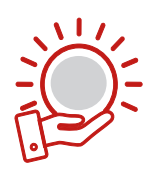

#### Qual è il regime fiscale dei contributi versati?

Se sei un lavoratore dipendente i tuoi contributi e quelli del datore di lavoro sono deducibili nella misura massima di 5.164,57 euro annui. Questo beneficio ti viene applicato direttamente dal datore di lavoro.

I premi di produttività destinati al Fondo non contribuiscono a formare il tuo reddito per un importo massimo di 3.000 euro (con RAL non superiore a 80.000 euro), anche oltre il limite di 5.164,57 euro. Sono esenti da tassazione anche in sede di prestazione pensionistica. Le somme offerte gratuitamente dal datore di lavoro per welfare aziendale se destinate a previdenza complementare, beneficiano del trattamento fiscale e contributivo dei contributi datoriali.

Se sei un lavoratore autonomo la deduzione è analoga e cioè nella misura massima di 5.164,57 euro annui.

Puoi inoltre dedurre i contributi versati per soggetti fiscalmente a carico, fermo restando il limite complessivo di deducibilità di 5.164,57 euro annui.

Ai lavoratori di prima occupazione (dipendenti ed autonomi) assunti dal 1.1.2007, che nei primi 5 anni di partecipazione alle forme pensionistiche complementari non abbiano esaurito il plafond di deducibilità di 5.164,57 euro annui, dal 6° al 25° anno possono dedurre dal reddito complessivo contributi eccedenti i 5.164,57 euro, in misura pari complessivamente alla differenza positiva tra 25.822,85 euro e i contributi effettivamente versati nei primi 5 anni di partecipazione e, comunque, non superiore a 2.582,29 euro in ciascun anno.

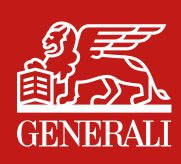

1

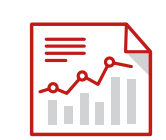

#### Come vengono investiti i contributi?

In base agli anni che mancano alla pensione e alla tua propensione al rischio, puoi scegliere uno o più dei 5 comparti d'investimento disponibili, dal più prudente al più dinamico. Se invece preferisci delegare la gestione dei tuoi accantonamenti puoi optare per uno dei 2 programmi di gestione di accumulo previdenziale denominati Life Cycle PRUDENTE e DINAMICO.

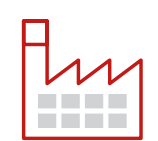

#### Chi deve effettuare i versamenti?

Se sei un lavoratore dipendente, la contribuzione è a carico dell'Azienda che provvede a trattenere in busta paga gli importi da destinare a previdenza ed opera le relative deduzioni fiscali dal reddito. Puoi effettuare anche versamenti ulteriori volontariamente.

Se sei un lavoratore autonomo la contribuzione è a tuo carico.

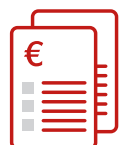

#### Come si versano i contributi?

I contributi si versano direttamente sul conto corrente del Fondo tramite bonifico (nella descrizione devono essere inseriti: codice fiscale, cognome e nome dell'aderente) oppure SEPA (in questo caso deve essere stato compilato il relativo mandato).

Per l'adesione di familiari a carico la contribuzione avviene mediante bonifico bancario sul conto corrente del Fondo.

I riferimenti bancari del Fondo sono riportati all'interno della tua area riservata.

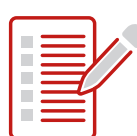

#### Cosa devo indicare nella causale del bonifico?

Per i versamenti effettuati dalla tua Azienda, dovrà essere indicato: ragione sociale, codice azienda e periodo di riferimento dell'importo.

Per i versamenti eseguiti direttamente da te: indica il tuo codice fiscale, cognome e nome.

Per i versamenti che esegui per i familiari a carico: indica codice fiscale, cognome e nome del familiare.

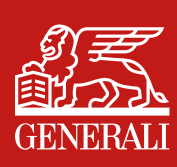

3

 $\overline{4}$ 

5

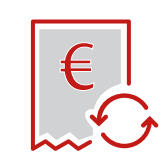

#### Come posso attivare l'addebito automatico (SEPA)?

L'attivazione dell'addebito automatico può avvenire al momento della tua adesione oppure successivamente, attraverso la compilazione del mandato SEPA da consegnare alla tua Agenzia o collocatore di riferimento o inviandolo via mail a fpageneralivita.it@generali.com, dove dovranno essere indicati:

- dati anagrafici dell'aderente (es. Rossi Mario RSSMRA50R01D728B)
- intestazione del conto corrente (es. Rossi Mario)
- IBAN completo dell'aderente
- data inizio attivazione (almeno 45 giorni dopo richiesta)
- importo annuo da addebitare (es. 5.160,00 euro)
- rateizzazione (es. mensile)
- importo della rata (es. 430,00 euro).

Il modulo di cui sopra lo puoi trovare nella tua Area riservata nella sezione Modulistica.

Ricordiamo che il Fondo preleva l'importo richiesto il 15 del mese corrispondente alla rateazione prescelta.

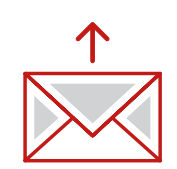

#### Come posso disattivare, variare l'importo o la rateazione dell'addebito automatico (SEPA)?

Per effettuare qualsiasi modifica in merito all'addebito SEPA, puoi rivolgerti alla tua Agenzia o collocatore di riferimento, o puoi compilare il modulo disponibile nella tua area riservata e inviarlo via mail all'indirizzo fpageneralivita.it@generali.com corredato di copia del documento di identità.

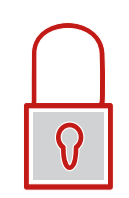

#### Posso sospendere i contributi?

Si, puoi sospendere i contributi. Per quanto concerne il TFR, non puoi sospendere il versamento in quanto la scelta di destinazione dello stesso a previdenza complementare è irreversibile.

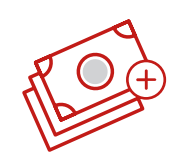

#### Sono un lavoratore dipendente e voglio fare un versamento volontario, come devo procedere?

Puoi richiedere alla tua Azienda se è disponibile a trattenere dalla busta paga l'importo e a versarlo al Fondo (ipotesi consigliata per l'immediatezza della deducibilità fiscale), oppure puoi fare il bonifico direttamente sulle coordinate bancarie del Fondo pensione.

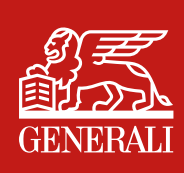

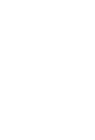

9

10

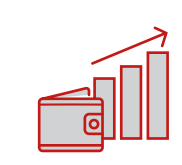

#### Cosa devo fare se voglio variare il mio contributo?

Se sei un lavoratore dipendente, devi comunicare alla tua Azienda la modifica dell'aliquota contributiva secondo le modalità stabilite dall'accordo tra le parti. Al Fondo non deve essere comunicato nulla.

Se sei un lavoratore autonomo puoi agire liberamente.

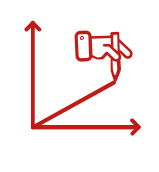

#### Posso destinare al Fondo il TFR pregresso?

Si, in accordo con il datore di lavoro puoi destinare il TFR pregresso a previdenza compilando l'apposito modulo disponibile su <https://www.fondopensioneapertogi.generali.it/ClientiWEB>.

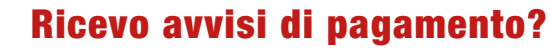

```
No.
```
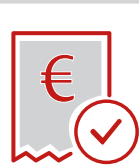

#### Ricevo ricevute di pagamento per i versamenti individuali? 14

No. Il fondo produce la certificazione fiscale dei contributi versati disponibile su [https://www.fondopensioneapertogi.generali.it/](https://www.fondopensioneapertogi.generali.it/ClientiWEB/) [ClientiWEB/](https://www.fondopensioneapertogi.generali.it/ClientiWEB/).

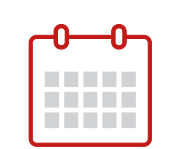

#### Quando avviene la valorizzazione del Fondo?

La valorizzazione del Fondo avviene su base mensile l'ultimo giorno lavorativo del mese.

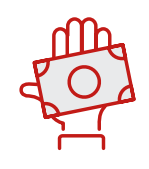

#### Cosa devo fare se non deduco tutti i miei contributi?

Devi comunicare al Fondo quelli non dedotti entro il 31 dicembre di ogni anno, tramite l'apposito modulo disponibile su [https://www.](https://www.fondopensioneapertogi.generali.it/ClientiWEB/) 16

[fondopensioneapertogi.generali.it/ClientiWEB/](https://www.fondopensioneapertogi.generali.it/ClientiWEB/).

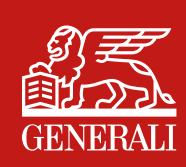

11

12

13

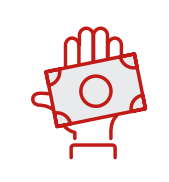

### Il mio TFR è deducibile?

No, il tuo TFR non è deducibile.

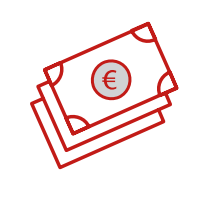

#### Se l'Azienda non effettua i versamenti dovuti, cosa devo fare?

Devi farti parte attiva nei confronti della tua Azienda affinché la stessa ottemperi a quanto dovuto.

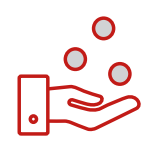

#### Se l'Azienda non ha effettuato i versamenti e successivamente è fallita, come mi devo comportare?

L'INPS ha istituito un fondo di garanzia contro il rischio dell'omesso o insufficiente versamento dei contributi da parte dell'Azienda.

Per accedere al fondo di garanzia, devi richiederci la compilazione del modulo PCC FOND che puoi trovare sul sito dell'INPS o della COVIP.

Il Fondo provvederà a reinviarti il citato modulo PCC FOND compilato.

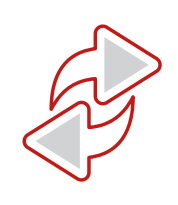

#### Cosa devo fare se cambio Azienda?

Devi comunicare al Fondo il cambio datore di lavoro compilando l'apposito modulo disponibile su [https://www.fondopensioneapertogi.](https://www.fondopensioneapertogi.generali.it/ClientiWEB/) [generali.it/ClientiWEB/.](https://www.fondopensioneapertogi.generali.it/ClientiWEB/)

20

17

18

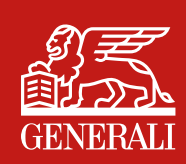

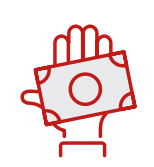

#### Posso richiedere anticipazioni e in che misura?

Possono essere richieste anticipazioni per i motivi e nella misura della posizione maturata di seguito indicati:

- spese sanitarie a seguito di gravissime situazioni relativa a sé, al coniuge e ai figli per terapie e interventi straordinari riconosciuti dalle competenti strutture pubbliche. L'importo massimo concedibile è pari al 75%;
- acquisto della prima casa di abitazione per sé o per i figli. L'importo massimo è pari al 75%;
- spese per la realizzazione degli interventi di ristrutturazione edilizia. L'importo massimo è pari al 75%;
- ulteriori esigenze degli aderenti. L'importo massimo concedibile è pari al 30%.

Per maggiori informazioni consulta il documento sulle anticipazioni al percorso [https://cdn.generali.it/-/media/generali\\_b2c/documenti](https://cdn.generali.it/-/media/generali_b2c/documenti-correlati/privati/previdenza/generali-global/generali-global-documento-sulle-anticipazioni.ashx?)[correlati/privati/previdenza/generali-global/generali-global](https://cdn.generali.it/-/media/generali_b2c/documenti-correlati/privati/previdenza/generali-global/generali-global-documento-sulle-anticipazioni.ashx?)[documento-sulle-anticipazioni.ashx?](https://cdn.generali.it/-/media/generali_b2c/documenti-correlati/privati/previdenza/generali-global/generali-global-documento-sulle-anticipazioni.ashx?).

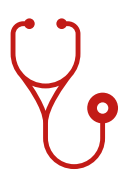

#### Quali sono i requisiti per richiedere un'anticipazione?

2

1

L'anticipazione per spese sanitarie può essere richiesta in qualsiasi momento.

Per le altre tipologie di anticipazione condizione essenziale è che il periodo della tua iscrizione al Fondo sia pari ad almeno otto anni.

Per maggiori informazioni consulta il documento sulle anticipazioni.

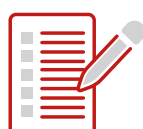

#### Come posso chiedere un'anticipazione?

3

Dovrai accedere all'area riservata [https://www.fondopensioneapertogi.](https://www.fondopensioneapertogi.generali.it/ClientiWEB/) [generali.it/ClientiWEB/](https://www.fondopensioneapertogi.generali.it/ClientiWEB/) attraverso le credenziali in tuo possesso.

Inserisci la richiesta con la relativa documentazione utilizzando l'apposita funzione "Richieste"; se non hai attivato le credenziali dispositive dovrai recarti presso la tua Agenzia o collocatore di riferimento ai fini dell'identificazione.

Per maggiori informazioni consulta il documento sulle anticipazioni.

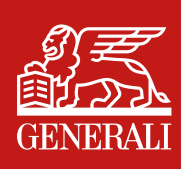

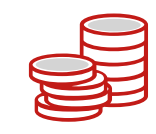

#### Posso richiedere più volte la stessa anticipazione?

Si. Fermo restando che l'ammontare delle somme percepite non può essere superiore al 75% della posizione complessiva e agli oneri effettivamente sostenuti e documentati.

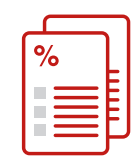

#### Quale tassazione si applica alle anticipazioni?

5

4

Le anticipazioni scontano il seguente regime fiscale:

• spese sanitarie: ritenuta a titolo d'imposta del 15%, con un abbattimento dello 0,3% annuo per il numero di anni di partecipazione successivi al quindicesimo.

• per tutti gli altri motivi (prima casa ed ulteriori esigenze): ritenuta a titolo d'imposta del 23%.

Per maggiori informazioni consulta il documento sulle anticipazioni ed il documento sul regime fiscale.

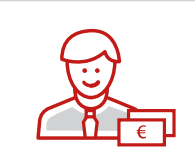

#### Se richiedo l'anticipazione del TFR al datore di lavoro, mi viene preclusa quella al Fondo?

6

7

No, non viene preclusa. L'importante è aver maturato i requisiti previsti.

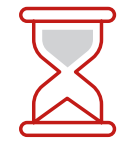

#### In quanto tempo dalla richiesta viene erogato l'importo?

Il Fondo eroga l'anticipazione nel minor tempo possibile dalla data di ricezione del modulo e di tutta la documentazione necessaria, e comunque non oltre 120 giorni.

Per maggiori informazioni consulta il documento sulle anticipazioni.

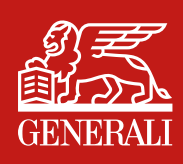

# Iscritto/Liquidazioni

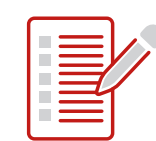

#### Quali sono i motivi per richiedere la liquidazione?

- È possibile chiedere la liquidazione per:
- prestazione previdenziale: al raggiungimento dei requisiti pensionistici previsti dal proprio regime obbligatorio di appartenenza
- R.I.T.A. rendita temporanea anticipata (parziale o totale)
- riscatto totale per inoccupazione superiore a 4 anni
- riscatto parziale (50%) per inoccupazione (non inferiore ad 1 anno e non superiore a 4 anni) e per accesso ad ammortizzatori sociali
- riscatto totale per invalidità superiore ai 2/3 dell'attività lavorativa
- riscatto totale per decesso (attivato dagli eredi o dai beneficiari)
- riscatto per cause diverse (cessazione del rapporto di lavoro).

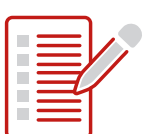

#### Come devo presentare la richiesta di liquidazione?

Compilando l'apposito modulo disponibile su [https://www.](https://www.fondopensioneapertogi.generali.it/ClientiWEB/) [fondopensioneapertogi.generali.it/ClientiWEB/](https://www.fondopensioneapertogi.generali.it/ClientiWEB/) allegando oltre alla copia del documento di identità, la documentazione prevista. Per la richiesta è necessario l'inserimento di una One Time Password (codice OTP), fornita via mail, a conferma dell'operazione.

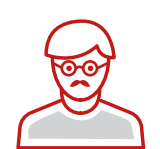

#### Quando posso accedere alla prestazione pensionistica complementare?

Puoi accedere alla prestazione pensionistica complementare al momento della maturazione dei requisiti di accesso alle prestazioni stabiliti nel regime obbligatorio di appartenenza, con almeno cinque anni di partecipazione alle forme pensionistiche complementari.

Gli anni di permanenza si riducono a 3 in caso di trasferimento tra paesi UE.

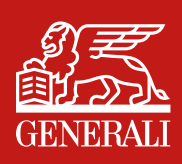

1

2

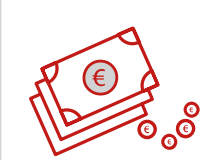

#### Con quali modalità mi viene erogata la prestazione pensionistica complementare?

4

 $\mathcal{D}$ 

6

La prestazione viene erogata per almeno il 50% in rendita e con possibilità di richiedere una quota non superiore al 50% in capitale.

Nel caso in cui la rendita derivante dalla conversione di almeno il 70% del montante finale sia inferiore al 50% dell'assegno sociale, la prestazione può essere erogata interamente in forma di capitale.

L'aderente vecchio iscritto (iscritto alla previdenza complementare ante 1993) può chiedere la liquidazione dell'intera prestazione pensionistica complementare in capitale.

Ai fini del riconoscimento l'aderente deve aver trasferito la vecchia posizione previdenziale nel Fondo Pensione prima della richiesta di liquidazione.

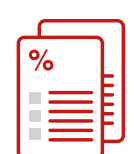

#### Quale tassazione si applica alla prestazione pensionistica?

La parte di prestazione pensionistica riferibile ai montanti maturati dall'1/1/2007, sia in forma di capitale che in forma di rendita, è assoggettata ad una ritenuta del 15% ridotta dello 0,3% per ogni anno dopo il 15° anno di partecipazione alla previdenza complementare.

Per maggiori approfondimenti ti invitiamo a consultare il "Documento sul regime fiscale" al percorso [https://cdn.generali.it/-/media/](https://cdn.generali.it/-/media/generali_b2c/documenti-correlati/privati/previdenza/generali-global/generali-global-documento-sul-regime-fiscale.ashx) [generali\\_b2c/documenti-correlati/privati/previdenza/generali-global/](https://cdn.generali.it/-/media/generali_b2c/documenti-correlati/privati/previdenza/generali-global/generali-global-documento-sul-regime-fiscale.ashx) [generali-global-documento-sul-regime-fiscale.ashx](https://cdn.generali.it/-/media/generali_b2c/documenti-correlati/privati/previdenza/generali-global/generali-global-documento-sul-regime-fiscale.ashx)[.](https://www.generali.it/-/media/generali_b2c/documenti-correlati/privati/previdenza/generali-global/generali-global-documento-sul-regime-fiscale.ashx)

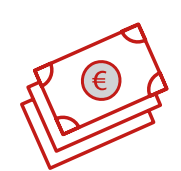

#### Che tipologie di rendite prevede il Fondo?

Per i dettagli sui tipi di rendite che il Fondo eroga puoi consultare il Regolamento ed anche il relativo documento sulle rendite.

I documenti di cui sopra sono disponibili all'indirizzo [https://www.](https://www.generali.it/previdenza/previdenza/generali-global) [generali.it/previdenza/previdenza/generali-global](https://www.generali.it/previdenza/previdenza/generali-global).

In particolare l'articolo 12 del Regolamento disciplina l'erogazione della rendita.

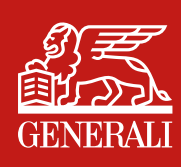

 $\bigcirc$ 

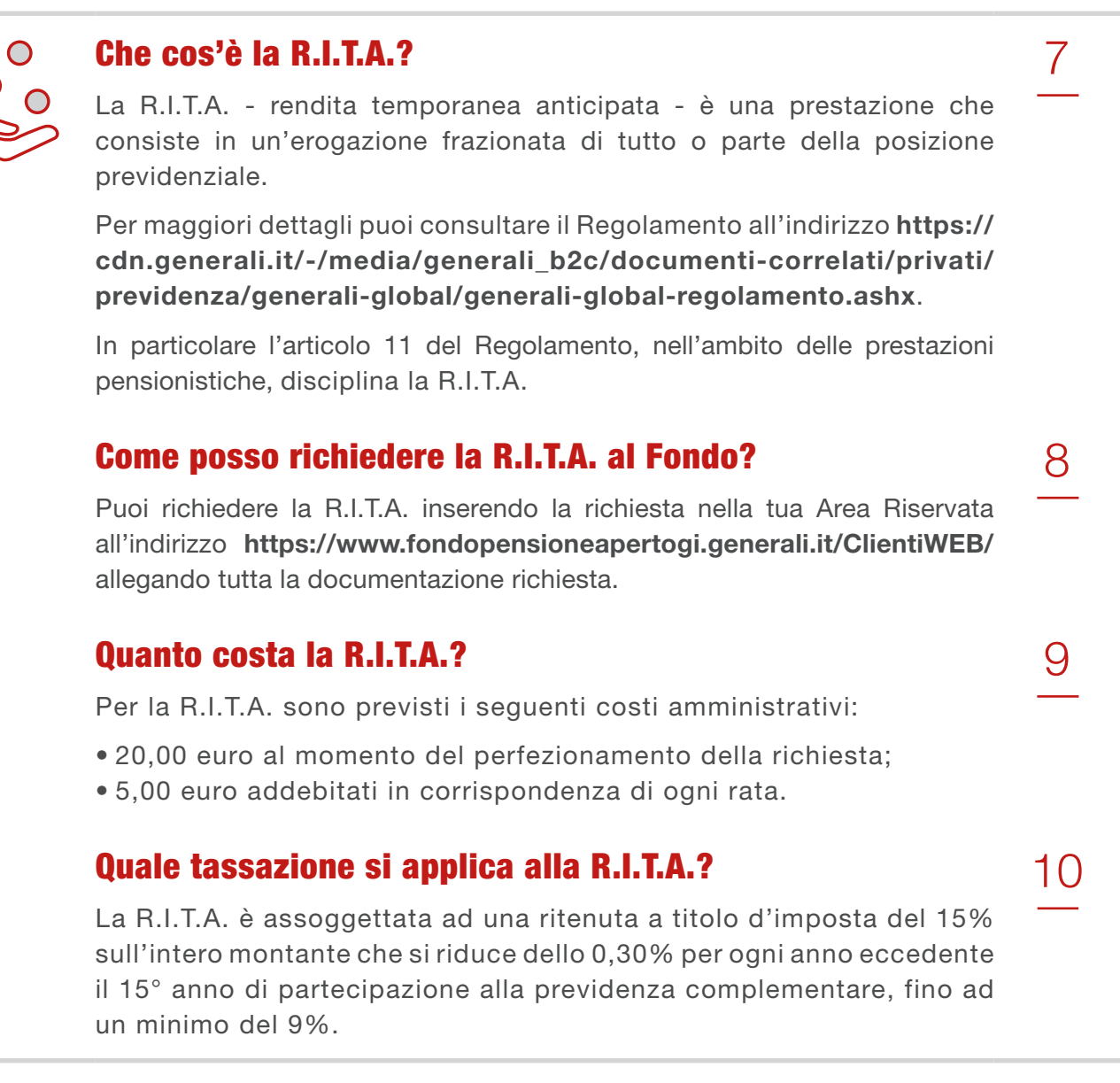

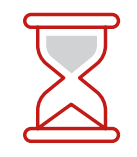

#### Se raggiungo il pensionamento prima di avere i 5 anni di permanenza nel Fondo cosa succede?

Puoi attendere il raggiungimento del requisito dei 5 anni di permanenza nel Fondo, oppure chiedere il riscatto della posizione.

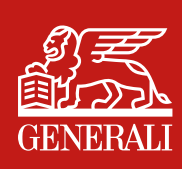

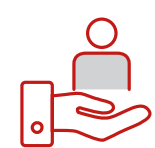

#### Quando posso accedere alla mia posizione prima del pensionamento?

12

13

Anche prima del periodo minimo di permanenza, puoi:

- riscattare il 50% della posizione individuale maturata, in caso di cessazione dell'attività lavorativa che comporti l'inoccupazione per un periodo di tempo non inferiore a 12 mesi e non superiore a 48 mesi, ovvero in caso di ricorso da parte del datore di lavoro a procedure di mobilità, cassa integrazione guadagni, ordinaria o straordinaria;
- riscattare l'intera posizione individuale maturata, in caso di invalidità permanente che comporti la riduzione della capacità di lavoro a meno di un terzo e a seguito di cessazione dell'attività lavorativa che comporti l'inoccupazione per un periodo di tempo superiore a 48 mesi. Il riscatto non è tuttavia consentito ove tali eventi si verifichino nel quinquennio precedente la maturazione dei requisiti di accesso alle prestazioni pensionistiche complementari.
- riscattare interamente o parzialmente (al 25%, 50% o 75%) la posizione individuale maturata, in caso di cessazione del rapporto di lavoro.

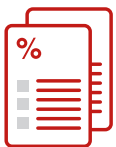

#### Quale tassazione mi viene applicata in caso di riscatto?

In caso di riscatto per:

- cessazione dell'attività lavorativa che comporti l'inoccupazione per un periodo di tempo non inferiore a 12 mesi e non superiore a 48 mesi, ovvero in caso di ricorso da parte del datore di lavoro a procedure di mobilità, cassa integrazione guadagni o straordinaria,
- invalidità permanente (che si traduca in una riduzione della capacità di lavoro a meno di un terzo) e a seguito di cessazione dell'attività lavorativa che comporti l'inoccupazione per un periodo superiore a 48 mesi,
- morte prima della maturazione del diritto alla prestazione pensionistica,

viene applicata una ritenuta del 15% ridotta dello 0,3% per ogni anno dopo il 15° anno di partecipazione alla previdenza complementare. In tutti gli altri casi viene applicata una ritenuta a titolo di imposta del 23%.

Per maggiori approfondimenti ti invitiamo a consultare il "Documento sul regime fiscale" al percorso [https://cdn.generali.it/-/media/](https://cdn.generali.it/-/media/generali_b2c/documenti-correlati/privati/previdenza/generali-global/generali-global-documento-sul-regime-fiscale.ashx) [generali\\_b2c/documenti-correlati/privati/previdenza/generali-global/](https://cdn.generali.it/-/media/generali_b2c/documenti-correlati/privati/previdenza/generali-global/generali-global-documento-sul-regime-fiscale.ashx) [generali-global-documento-sul-regime-fiscale.ashx](https://cdn.generali.it/-/media/generali_b2c/documenti-correlati/privati/previdenza/generali-global/generali-global-documento-sul-regime-fiscale.ashx).

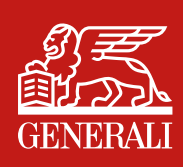

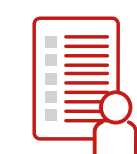

#### Cosa succede in caso di liquidazione se ho sottoscritto un contratto di cessione del V dello stipendio?

14

In caso di cessione del quinto dello stipendio (CQS), il Fondo è tenuto, per legge, ad erogare l'importo derivante dalla richiesta di riscatto o di anticipazione alla Società che ha concesso il finanziamento.

Per ottenere l'erogazione di una prestazione nel caso vi sia un contratto attivo di cessione del quinto dello stipendio, dovrai presentare al Fondo, oltre alla modulistica appropriata correttamente compilata, una liberatoria rilasciata dalla Società concedente il finanziamento, la quale certifichi al Fondo la possibilità di erogarti l'importo richiesto; in mancanza di tale documento, il Fondo non potrà procedere.

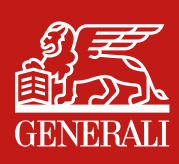

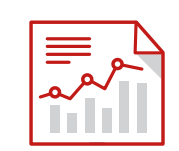

#### Posso modificare la linea d'investimento?

Si, trascorso un periodo minimo di un anno dall'iscrizione oppure dalla precedente riallocazione. Puoi:

- riallocare solo i versamenti futuri;
- riallocare l'intera posizione ed i versamenti futuri.

Qualora avessi scelto il Life Cycle, la riallocazione riguarderà l'intera posizione ed i versamenti futuri.

Dovrai accedere all'area riservata [https://www.fondopensioneapertogi.](https://www.fondopensioneapertogi.generali.it/ClientiWEB/) [generali.it/ClientiWEB/](https://www.fondopensioneapertogi.generali.it/ClientiWEB/) attraverso le credenziali in tuo possesso; se non hai attivato le credenziali dispositive dovrai recarti presso la tua Agenzia o collocatore di riferimento ai fini dell'identificazione.

# Iscritto/Trasferimenti in entrata

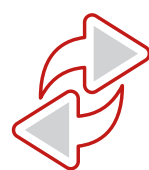

#### Come posso richiedere un trasferimento in ingresso da un altro fondo verso il Fondo?

È assolutamente necessario che invii una richiesta di trasferimento in uscita all'altro fondo (fondo cedente) secondo le modalità previste dallo stesso.

Se la tua richiesta di trasferimento è contestuale all'adesione, la stessa viene recepita tramite la compilazione dell'apposita sezione presente nel modulo di adesione.

Se la tua richiesta di trasferimento è successiva all'adesione, devi informare il fondo cedente, attraverso richiesta nella relativa Area riservata o per iscritto tramite e-mail o posta, della decisione di trasferire la posizione maturata al Fondo pensione aperto GENERALI GLOBAL.

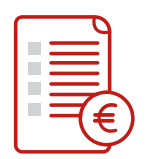

#### Come avviene il mio trasferimento in ingresso?

Devi fare richiesta di trasferimento in uscita al fondo cedente; Il Fondo invia al fondo cedente (fondo di provenienza) l'autorizzazione al trasferimento della posizione previdenziale. Successivamente il fondo cedente, verifica i requisiti ed effettua il trasferimento della tua posizione inviando il riepilogo del trasferimento nonché il relativo bonifico.

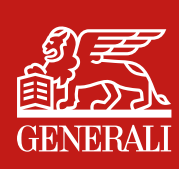

2

1

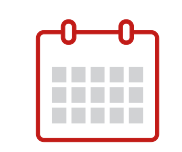

#### Quando posso richiedere il trasferimento dal Fondo Pensione Generali Global ad un altro fondo?

Puoi richiederlo dopo due anni di permanenza presso il Fondo o subito, in relazione ad una nuova attività lavorativa. Il trasferimento può essere effettuato solo verso forme adeguate al D. Lgs. 252/2005.

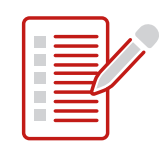

#### Come avviene il trasferimento in uscita della mia posizione previdenziale?

Dovrai accedere all'area riservata [https://www.fondopensioneapertogi.](https://www.fondopensioneapertogi.generali.it/ClientiWEB/) [generali.it/ClientiWEB/](https://www.fondopensioneapertogi.generali.it/ClientiWEB/) attraverso le credenziali in tuo possesso; se non hai attivato le credenziali dispositive dovrai recarti presso la tua Agenzia o collocatore di riferimento ai fini dell'identificazione.

# Iscritto/Informativa sulla posizione

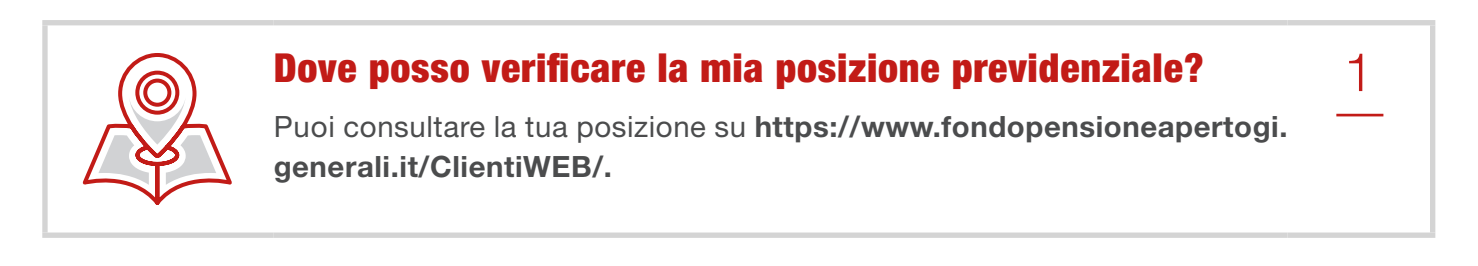

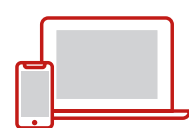

#### Quali comunicazioni invia il Fondo?

Il Fondo ti invia:

- la "lettera di benvenuto"
- il "Prospetto delle prestazioni pensionistiche fase di accumulo" entro il 31 marzo di ogni anno.

Attraverso la sezione "Novità" dell'Area riservata, all'indirizzo <https://www.fondopensioneapertogi.generali.it/ClientiWEB>, potrai visualizzare le novità relative al Fondo e alla sua gestione.

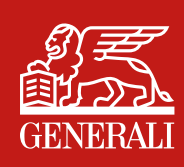

2

1

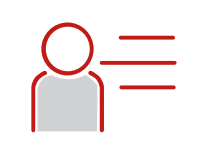

#### È prevista una comunicazione valida ai fini fiscali?

Si, la comunicazione viene predisposta annualmente ed è disponibile all'interno della tua area riservata all'indirizzo [https://www.](https://www.fondopensioneapertogi.generali.it/ClientiWEB/) [fondopensioneapertogi.generali.it/ClientiWEB/](https://www.fondopensioneapertogi.generali.it/ClientiWEB/).

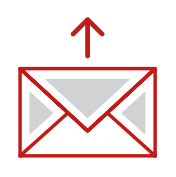

Dove devo spedire le comunicazioni indirizzate al Fondo?

Tutte le comunicazioni verso il Fondo, anche di carattere informativo, possono essere inviate tramite la tua Area riservata. In alternativa puoi rivolgerti alla tua Agenzia o al tuo collocatore di riferimento, o inviare una mail all'indirizzo e-mail [fpageneralivita.it@generali.com](mailto:fpageneralivita.it%40generali.com?subject=)

# Azienda/Adesione

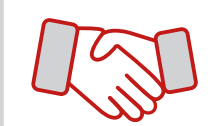

#### Quali tipi di accordo posso attuare?

Sono di due tipi:

- accordo aziendale, stipulati tra il datore di lavoro e le Rappresentanze Sindacali Aziendali (RSA) ed hanno valenza per tutti i lavoratori dell'Azienda
- accordo plurisoggettivo o plurimo, stipulati direttamente tra il datore di lavoro e i propri lavoratori ed hanno valenza per i soli lavoratori firmatari dell'accordo.

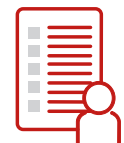

#### Qual è la documentazione da consegnare ai dipendenti prima dell'adesione?

2

1

3

4

L'adesione è preceduta dalla consegna obbligatoria della seguente documentazione:

- informazioni chiave per l'aderente (Parte I Nota informativa) comprensivo della scheda "I costi"
- appendice informativa sulla sostenibilità.

Sono da consegnare solo su espressa richiesta i seguenti documenti:

• regolamento e la Parte II della Nota Informativa.

I documenti di cui sopra sono disponibili all'indirizzo [https://www.](https://www.generali.it/previdenza/previdenza/generali-global) [generali.it/previdenza/previdenza/generali-global](https://www.generali.it/previdenza/previdenza/generali-global).

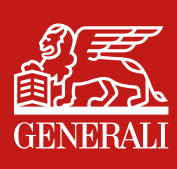

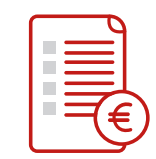

#### Dove posso trovare la scheda "I costi"?

Le schede costi sono disponibili sul sito della COVIP al seguente percorso: [https://www.covip.it/per-gli-operatori/fondi-pensione/costi-e](https://www.covip.it/per-gli-operatori/fondi-pensione/costi-e-rendimenti-dei-fondi-pensione/elenco-schede-costi)[rendimenti-dei-fondi-pensione/elenco-schede-costi](https://www.covip.it/per-gli-operatori/fondi-pensione/costi-e-rendimenti-dei-fondi-pensione/elenco-schede-costi).

La scheda costi di GENERALI GLOBAL è disponibile al link [https://](https://cdn.generali.it/-/media/generali_b2c/documenti-correlati/privati/previdenza/generali-global/generali-global-scheda-dei-costi.ashx) [cdn.generali.it/-/media/generali\\_b2c/documenti-correlati/privati/](https://cdn.generali.it/-/media/generali_b2c/documenti-correlati/privati/previdenza/generali-global/generali-global-scheda-dei-costi.ashx) [previdenza/generali-global/generali-global-scheda-dei-costi.ashx](https://cdn.generali.it/-/media/generali_b2c/documenti-correlati/privati/previdenza/generali-global/generali-global-scheda-dei-costi.ashx).

# Azienda/Contribuzione

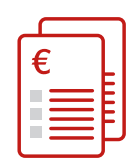

#### Come effettuo i versamenti in favore dei dipendenti?

I versamenti devono essere effettuati direttamente sul conto corrente del Fondo i cui riferimenti sono riportati all'interno dell'area riservata.

Prima di effettuare il bonifico, devi provvedere ad inserire la distinta on line sul percorso [https://www.fondopensioneapertogi.generali.it/](https://www.fondopensioneapertogi.generali.it/ClientiWEB/) [ClientiWEB/](https://www.fondopensioneapertogi.generali.it/ClientiWEB/) secondo le modalità previste dal relativo manuale operativo, presente anch'esso on line.

Per tutti i dettagli invitiamo a consultare il Manuale operativo stesso.

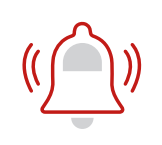

#### Ricevo avvisi di pagamento?

No.

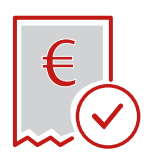

#### Ricevo quietanze di pagamento per i versamenti effettuati?

No. Ti invitiamo a consultare periodicamente nell'area riservata su <https://www.fondopensioneapertogi.generali.it/ClientiWEB> lo stato dei pagamenti da te effettuati.

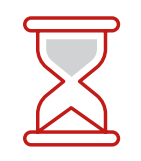

#### Con quale cadenza devo versare TFR e contributi?

La periodicità deve essere almeno annuale. L'azienda può decidere anche una periodicità diversa (es. mensile, bimestrale).

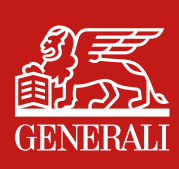

1

3

2

3

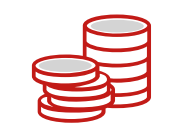

#### Cosa posso richiedere con le credenziali dispositive?

Le credenziali dispositive ti consentono di effettuare richieste dispositive relative alla tua posizione previdenziale direttamente nell'Area Clienti.

Potrai richiedere:

- Prestazioni previdenziali (in forma di rendita rendita e capitale fino ad massimo del 50% - 100% capitale in presenza dei requisiti previsti per legge)
- Rendita Integrativa Temporanea Anticipata (RITA)
- Riscatto totale
- Riscatto parziale

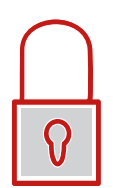

#### Come posso attivare le credenziali dispositive?

Le credenziali in tuo possesso diventeranno dispositive quando attiverai la One-Time-Password (OTP).

Se hai già indicato un indirizzo e-mail, puoi attivare l'OTP direttamente dalla tua Area Riservata nella sezione "Mio Profilo"; altrimenti dovrai comunicare un recapito e-mail (che verrà utilizzato per trasmettere l'OTP) alla tua Agenzia o al tuo collocatore di riferimento o, in caso di adesione collettiva, al tuo datore di lavoro.

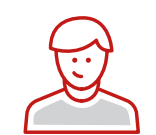

#### Posso consultare la mia Area Riservata se la prestazione pensionistica in forma di rendita è già in erogazione?

Se sei già in fase di rendita potrai accedere all'Area Clienti «MyGenerali», mediante reindirizzamento dall'Area Clienti del Fondo. Potrai comunque continuare a consultare i dati e i documenti relativi alla fase di accumulo collegata alla rendita nell'Area Clienti del Fondo.

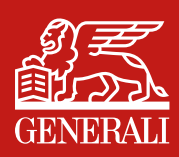

1

2

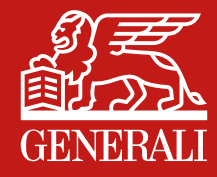

Messaggio promozionale riguardante forme pensionistiche complementari - prima dell'adesione leggere la Parte I "Le informazioni chiave per l'aderente" e l'Appendice "Informativa sulla sostenibilità", della Nota informativa. Maggiori informazioni sulla forma pensionistica sono rinvenibili nella Nota informativa completa e nel Regolamento.

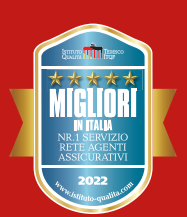

Sigillo rilasciato dall'Istituto tedesco ITQF sulla base di un sondaggio online, rappresentativo della popolazione italiana, condotto a agosto/settembre 2021che ha raccolto 265.000 giudizi di clienti su 1616 aziende, dietro pagamento di una licenza annuale. Per maggior informazione consultare www.istituto-qualita.com

Generali Italia S.p.A. - Sede legale: Mogliano Veneto (TV), Via Marocchesa, 14, CAP 31021 - Tel. 041 5492111 - www.generali.it; email: info.it@generali.com;<br>C.F. e iscr. nel Registro Imprese di Treviso - Belluno n. 0040992 *\UPJV(ZZPJ\YHaPVUP.LULYHSP:W(LKHWWHY[LULU[LHS.Y\WWV.LULYHSPPZJYP[[VHSUKLSS»(SIVKLPNY\WWPHZZPJ\YH[P]P*